# **Oryginalne oprogramowanie Microsoft – Windows**

# **krótko i na temat**

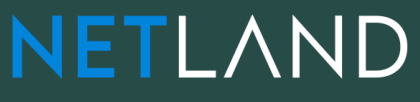

We do  $IT_{-}$ 

Prowadzący: Tomasz Laskowski e-mail: t.laskowski@netland.pl

**Microsoft AUTHORIZED** Refurbisher

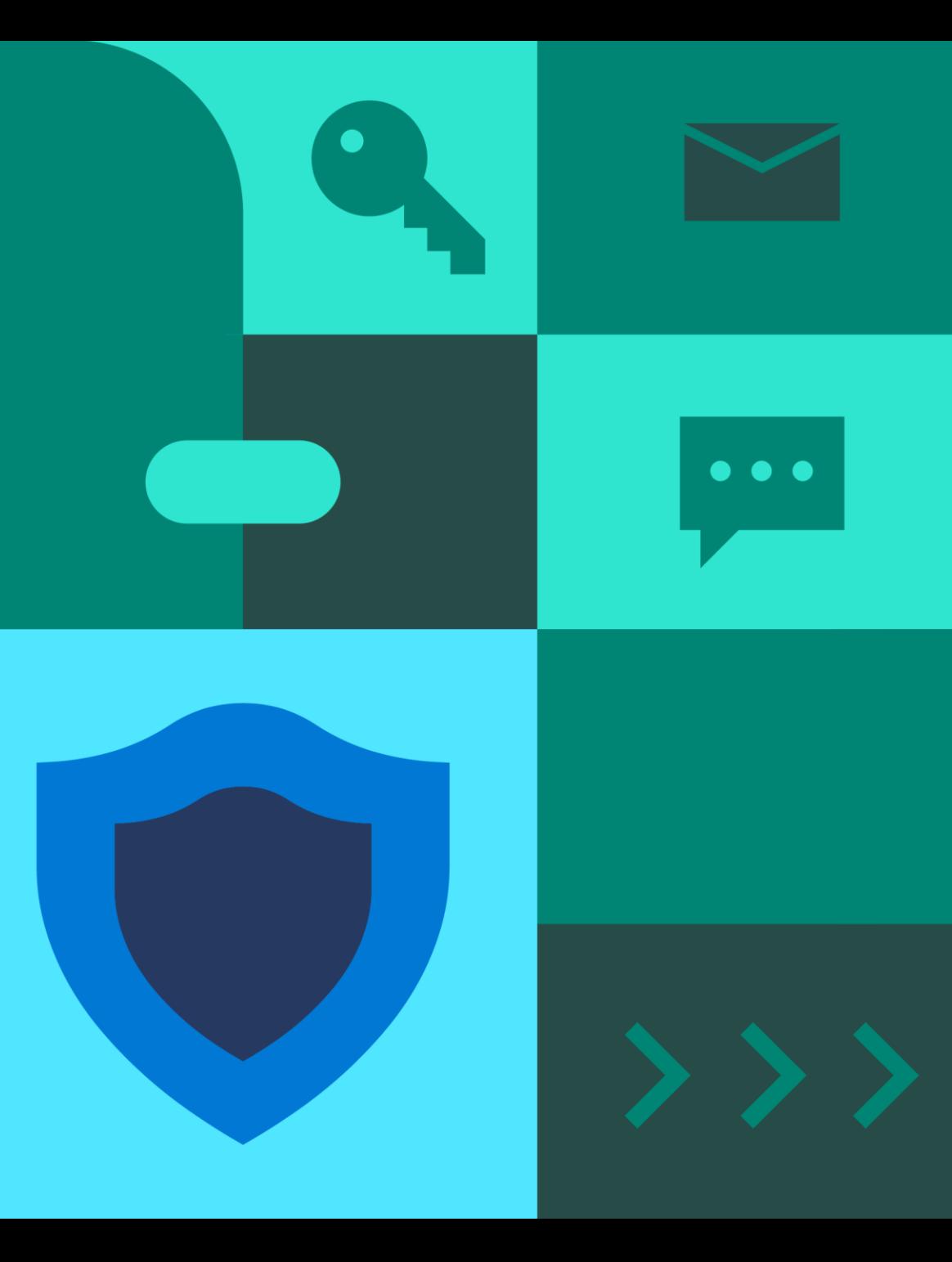

# Czym jest Oryginalne Oprogramowanie?

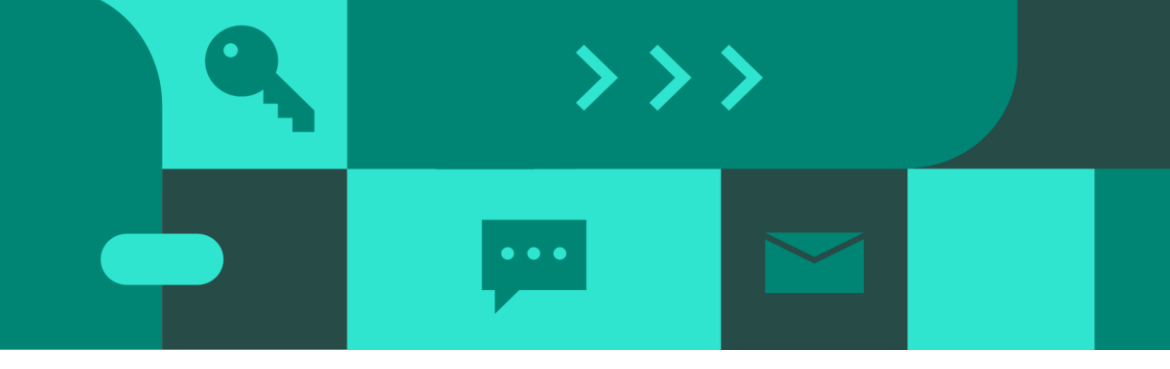

Oryginalne Oprogramowanie jest zwyczajowym określeniem oprogramowania, które zostało nabyte w legalny sposób. Licencja daje prawo do użytkowania oprogramowania oraz określa warunki jego użytkowania.

- ''Oryginalne" odnosi się do wersji Windows, która jest wydana przez Microsoft, prawidłowo licencjonowana, oraz wspierana przez Microsoft lub zaufanego partnera
- Większość sprzętu, na którym możliwe jest zainstalowanie systemu Windows jest oferowana i sprzedawana z preinstalowanym oryginalnym systemem Windows
- Urządzenia sprzedawane bez systemu Windows mogą również posiadać oryginalny system Windows zainstalowany po zakupie urządzenia, jednak wiele urządzeń posiada piracką wersję systemu
- Niektóre urządzenia mogą wyglądać podobnie do tych z Oryginalnym oprogramowaniem Windows poprzez użycie wyglądających podobnie do oryginalnych komponentów (np. obrazu systemu Windows itp.)

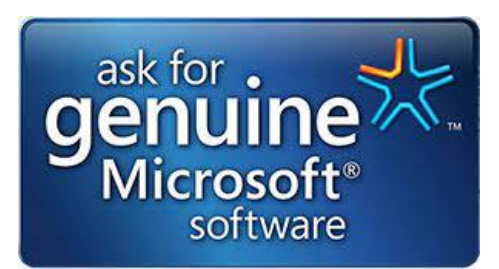

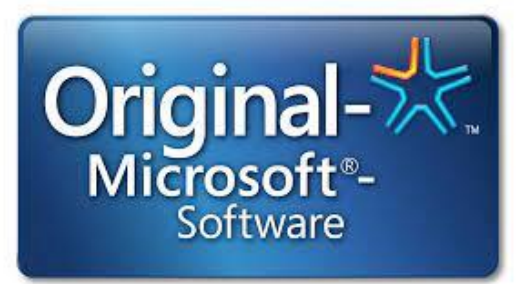

# Rodzaje licencji Windows

## (MNA) OEM

**Topowe marki: HP, Dell, Lenovo, Asus, Acer ...)**

- **Klucz produktu zapisany w firmware (BIOS)**
- **Nie może być sprzedawany w oddzieleniu od sprzętu**

Pro.

Windows

Pro

**Windows**<sup>®</sup>

## **DOEM**

**B brands: Prestigio, Umax, Kiano…**

- **Klucz produktu zapisany w firmware (BIOS)**
- **Nie może być sprzedawany w oddzieleniu od sprzętu**

## **Instalowane przez producentów bostarczane w kanałach dystrybucji bostępne w**

### **COEM**

- **Klucz produktu wydrukowany na certyfikacie (COA), który musi zostać naklejony na obudowę urządzenia**
- **Może być użyty wyłącznie z nowym komputerem**
- **Opakowanie stanowi biała koperta**

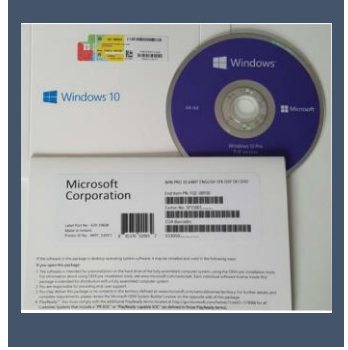

FPP

• **Zestaw** 

GGK

**legalizacyjny dla istniejących komputerów, które potrzebują prawidłowej licencji**

 $\bullet\bullet\bullet$ 

 $>$   $>$   $>$ 

• **Klucz produktu nadrukowany jest na certyfikacie (COA), który musi zostać naklejony na obudowe urządzenia**

Microsoft.

HEAP SEAR

iminun **THURSDAY** 

TOTALISTICS

 $B_{\text{max}}$ 

- **Klucz produktu znajduje się wewnątrz pudełka**
- **Jest sprzedawany oddzielnie, bez sprzętu w sklepach detalicznych lub online**
- **Licencja może być przeniesiona na inny komputer**

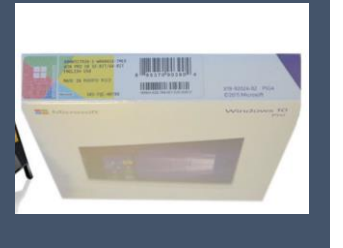

## MAR **kanale MAR**

- **Dla sprzętu używanego lub poleasingowego**
- **Klucz produktu nadrukowany na certyfikacie (COA) lub zainstalowany elektronicznie**
- **COA lub GMRL naklejone na obudowę urządzenia**

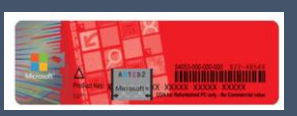

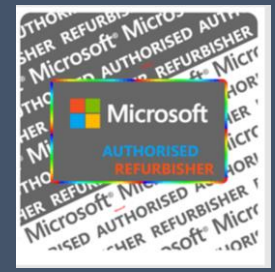

Czy używany komputer musi mieć nową licencję na Windows 10/11?

Zasadniczo odpowiedź brzmi: TAK – używany komputer musi mieć nową licencję na system operacyjny Microsoft Windows. Są dwa wyjątki od tej reguły:

- jeśli komputer sprzedawany jest razem z pudełkową licencją Windows (FPP Full Package Product),
- kiedy to, zgodnie z zapisami licencji, może zostać ona przeniesiona na kolejnego użytkownika.

Nie ma znaczenia fakt poprawnej aktywacji, naklejone w fabryce certyfikaty i naklejki GML. Używany komputer, musi mieć nową licencję elektroniczną oraz naklejoną etykietę GMRL (Genuine Microsoft Refurbisher Label).

## **Uważaj na:**

- nielegalne klucze na aukcjach i ogłoszeniach w Internecie,
- oferty podejrzanie taniego oprogramowania,
- bajki o sprzedaży używanych kluczy,
- bajki o nadwyżkach licencji od producentów sprzętu,
- sklepy z tzw. używanym oprogramowaniem,
- sprzedawców oferujących używany sprzęt bez etykiet GMRL.

Dodatkowe informacje znajdują się na stronie: How to Tell - [Zakup komputera PC \(microsoft.com\)](https://www.microsoft.com/pl-pl/howtotell/hardware-pc-purchase)

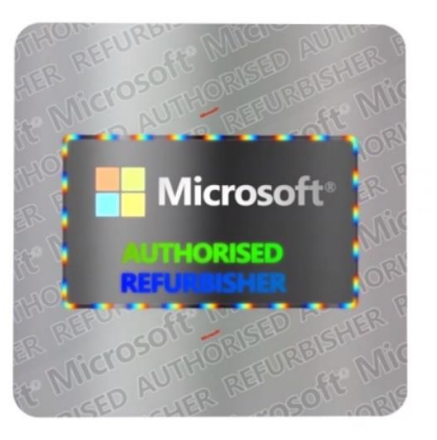

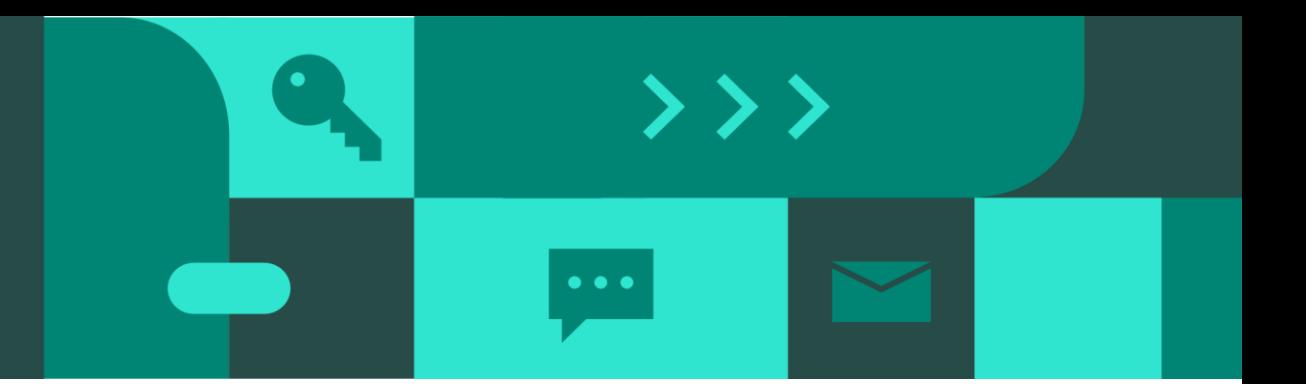

# Umowa licencyjna

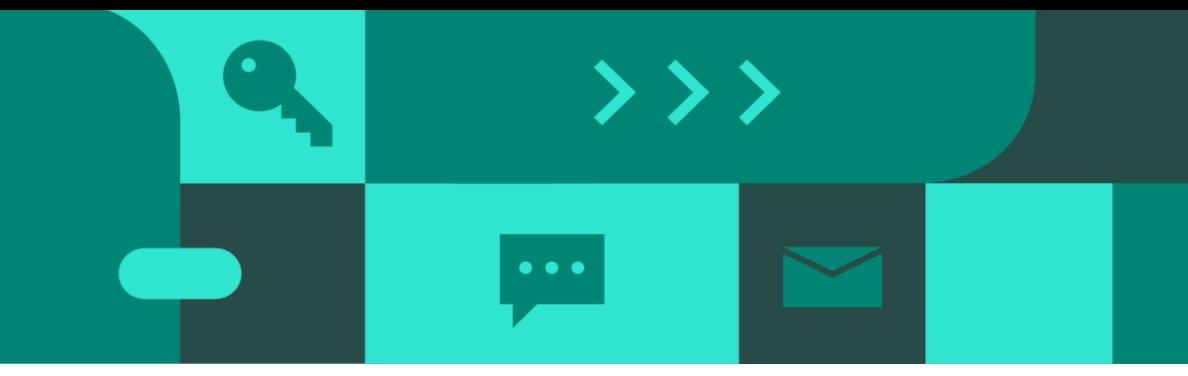

Windows 10: [https://www.microsoft.com/en-us/Useterms/OEM/Windows/10/Useterms\\_OEM\\_Windows\\_10\\_Polish.htm](https://www.microsoft.com/en-us/Useterms/OEM/Windows/10/Useterms_OEM_Windows_10_Polish.htm) Windows 11: [https://www.microsoft.com/en-us/Useterms/OEM/Windows/11/Useterms\\_OEM\\_Windows\\_11\\_Polish.htm](https://www.microsoft.com/en-us/Useterms/OEM/Windows/11/Useterms_OEM_Windows_11_Polish.htm)

## Licencja – czyli prawo do użytkowania, a nie prawo własności

### **2. Prawa do instalacji i używania.**

**a. Licencja. Oprogramowanie jest licencjonowane, a nie sprzedawane.** Na mocy tej umowy Microsoft udziela Licencjobiorcy prawa do zainstalowania i uruchomienia na urządzeniu (licencjonowane urządzenie) jednej kopii oprogramowania w celu korzystania z niej przez jedną osobę w danym czasie pod warunkiem zachowania zgodności ze wszystkimi postanowieniami niniejszej umowy. Aktualizacja i uaktualnienie nieoryginalnego produktu oprogramowaniem pochodzącym od Microsoft lub z innych autoryzowanych **źródeł nie czyni oryginalnej lub zaktualizowanej/uaktualnionej wersji legalną, a w takiej sytuacji Licencjobiorca nie posiada licencji na korzystanie z oprogramowania.**

## Mit aktywacji – czas to wyjaśnić

5. Autoryzowane oprogramowanie i aktywacja. Licencjobiorca posiada autoryzację do korzystania z oprogramowania jedynie w przypadku posiadania właściwej licencji oraz poprawnej aktywacji oprogramowania przy użyciu oryginalnego klucza produktu lub za pośrednictwem innej autoryzowanej metody aktywacji. Podczas łączenia się z Internetem w czasie używania oprogramowania automatycznie nawiąże ono połączenie z serwerem Microsoft lub podmiotu stowarzyszonego Microsoft w celu przeprowadzenia aktywacji i powiązania się z danym urządzeniem. Licencjobiorca może także samodzielnie aktywować oprogramowanie przez Internet lub telefon. Taka aktywacja wymaga przekazania pewnych informacji oraz może wiązać się z uiszczeniem odpowiedniej opłaty za połączenie internetowe, telefoniczne lub wiadomość SMS. Podczas aktywacji (lub reaktywacji wymaganej przez zmianę składników danego urządzenia), oprogramowanie może wykryć, że zainstalowana jego instancja jest nieoryginalnym lub niewłaściwie licencjonowanym produktem albo została w nieautoryzowany sposób zmieniona. Po zakończonej niepowodzeniem aktywacji oprogramowanie podejmie próbę naprawienia się przez zastąpienie nieoryginalnego oprogramowania Microsoft oryginalnym oprogramowaniem Microsoft. Licencjobiorca może również otrzymywać przypomnienia o konieczności uzyskania legalnej licencji na oprogramowanie. **Zakończona powodzeniem aktywacja nie stanowi potwierdzenia, że oprogramowanie jest oryginalne lub objęte właściwą licencją.** Działania zmierzające do obejścia lub pominięcia aktywacji są niedozwolone. Więcej informacji pomagających w określeniu, czy oprogramowanie jest oryginalne lub czy uzyskano właściwą licencję, można znaleźć na stronie (aka.ms/genuine). Niektóre aktualizacje, pomoc i inne usługi mogą być oferowane tylko użytkownikom oryginalnego oprogramowania Microsoft.

# Przeniesienie licencji

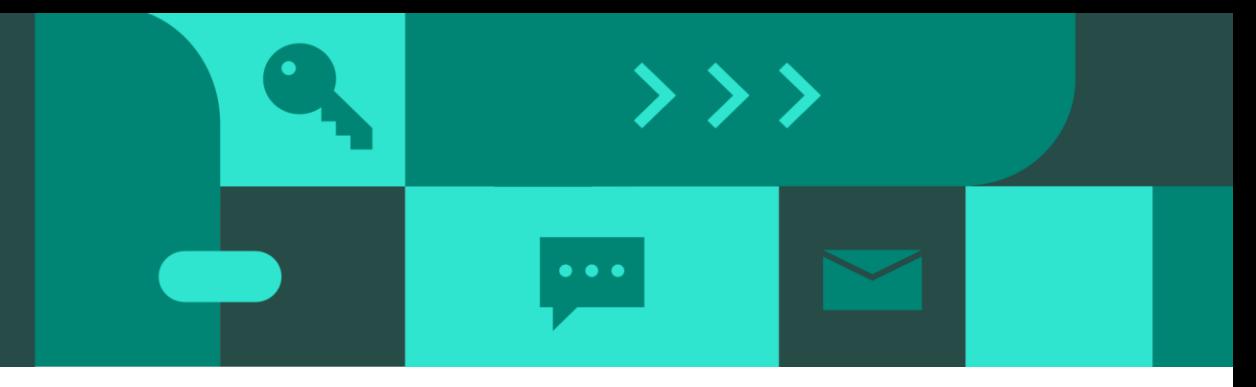

## Przeniesienie licencji – ważne są warunki takiej operacji

**4. Przeniesienie.** Postanowienia niniejszego punktu nie mają zastosowania, jeśli Licencjobiorca nabył oprogramowanie w Niemczech lub innych krajach wypisanych na tej stronie https://aka.ms/transfer, w którym to przypadku wszelkie transfer oprogramowania osobom trzecim i prawo do jego używania muszą być zgodne z obowiązującym prawem.

**a. Oprogramowanie wstępnie zainstalowane na urządzeniu.** Jeśli Licencjobiorca nabył oprogramowanie wstępnie zainstalowane na urządzeniu (lub jeśli dokonał uaktualnienia na bazie oprogramowania wstępnie zainstalowanego na urządzeniu), może przenieść licencję na używanie tego oprogramowania bezpośrednio na innego użytkownika **pod warunkiem jednoczesnego przekazania takiemu użytkownikowi licencjonowanego urządzenia. Musi to obejmować przeniesienie oprogramowania, jeśli takie zostało dostarczone z urządzeniem, a także oryginalnej etykiety systemu Windows z kluczem produktu.** Przed otrzymaniem oprogramowania wspomniany użytkownik musi wyrazić zgodę na to, że postanowienia niniejszej umowy mają zastosowanie w przypadku przypisywania oprogramowania do innego użytkownika i korzystania z tego oprogramowania.

## Strona How To Tell: <https://www.microsoft.com/pl-pl/howtotell>

Stanowi cenne źródło informacji w temacie poprawnego licencjonowania. Dowiesz się z niej czym charakteryzuje się oryginalne oprogramowanie Microsoft, jakie cechy posiada oraz jak je odróżnić od nielegalnych kopii. Na przestrzeni lat zmieniały się sposoby zabezpieczeń oryginalnego oprogramowania Microsoft, strona How To Tell opisuje większość z wcześniej oraz obecnie stosowanych metod identyfikacji oryginalnych produktów.

# **Oryginalne oprogramowanie Microsoft – wybór jest jeden!**

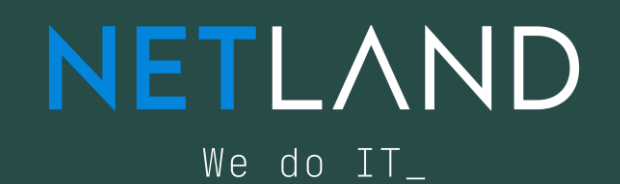

**Microsoft AUTHORIZED** Refurbisher

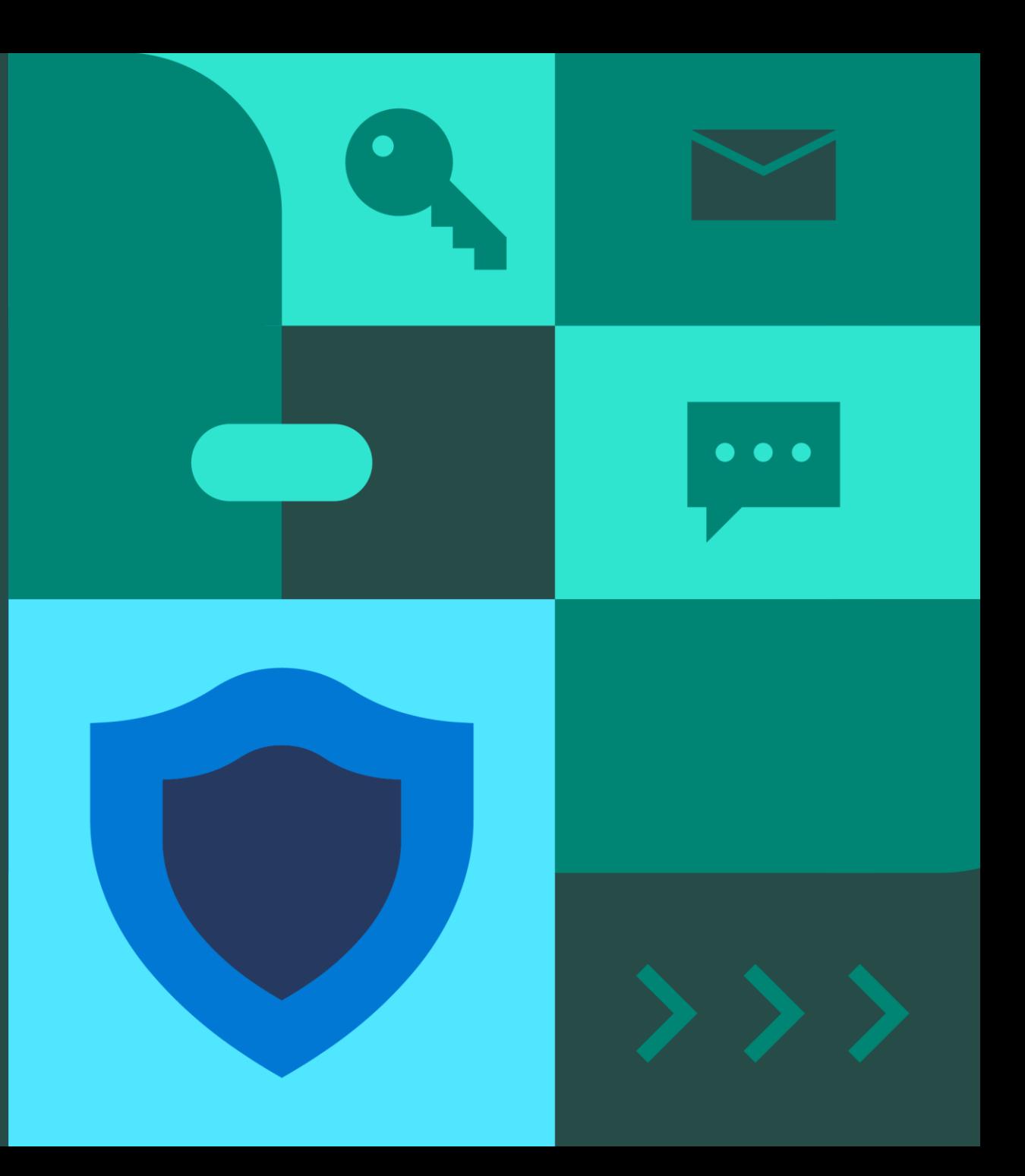